## **[Przyjęcie zewnętrzne](https://pomoc.comarch.pl/altum/20240/documentation/przyjecie-zewnetrzne/)**

Przyjęcie zewnętrzne to dokument magazynowy potwierdzający przyjęcie towaru na magazyn od dostawcy przy określonych warunkach zakupu. Powoduje zwiększenie ilości zasobów oraz wartości magazynu.

Lista dokumentów PZ dostępna jest w menu *Magazyn* –> *(Przyjęcia) Zewnętrzne*.

| 掔<br>Lista przyjęć zewnęt X                                                                                                    |             |             |                      |                          |                                                         |                  |                        |             |                            |            |             |                   |  |  |
|----------------------------------------------------------------------------------------------------|-------------|-------------|----------------------|--------------------------|---------------------------------------------------------|------------------|------------------------|-------------|----------------------------|------------|-------------|-------------------|--|--|
| ⊕<br>$\boxtimes$<br>麘<br>æ.<br>鶛<br><b>PART</b><br>88<br>$\frac{1}{2-\sigma}$<br><b>EAN dokumentu:</b><br>$\overline{a}$ and $\overline{a}$<br>$\times$<br>$\checkmark$<br>Wyświetlanie korekt: Na liście |             |             |                      |                          |                                                         |                  |                        |             |                            |            | Q           |                   |  |  |
| Przeciągnij nagłówek kolumny tutaj, aby pogrupować po tej kolumnie.                                                                                                    |             |             |                      |                          |                                                         |                  |                        |             |                            |            |             |                   |  |  |
| Numer<br>$\leftarrow$                                                                                                    | Data wysta  | Data przyję | Magazyn              | Kod sprzed               | Nazwa sprz                                              | Adres            | Wartość n              | Wartość bru | Stan                       | Waluta     | Numer obcy  | Faktura           |  |  |
| $P$ $B$                                                                                                    | <b>B</b> BC | B BC        | <b>R</b> BC          | B BC                     | <b>B</b> BC                                             | <b>B</b> BC      | <b>B</b> <sub>BC</sub> | B BC        | <b>B</b> BC                | BBC        | <b>B</b> BC | <b>B</b> BC       |  |  |
| KWPZ/CB/2                                                                                                    | 20.06.2018  | 20.06.2018  | Magazyn Cl           | Pracownia                | Pracownia S                                             | Szczecin, ul     | $-1,39$                | $-1,71$     | Zaksięgowa                 | <b>PLN</b> |             |                   |  |  |
| KWPZ/CB/2                                                                                                    | 21.06.2018  | 21.06.2018  | Magazyn Cl           | Krzysztof So             | Krzysztof So                                            | Gliwice, ul.     | 1 288,62               |             | 1585,00 Zaksięgowa PLN     |            | FS/2018/39  | <b>KWFZ/CB/20</b> |  |  |
| KWPZ/F/20                                                                                                    | 21.06.2018  | 21.06.2018  |                      | Magazyn Fo   Patterson-F | Patterson-Fl                                            | <b>BOURTON, </b> | 25,20                  |             | 25,20 Zaksięgowa USD       |            |             |                   |  |  |
| KWPZ/F KR                                                                                                    | 21.06.2018  | 21.06.2018  | Magazyn Sk Saba SA   |                          | Saba SA                                                 | Warszawa,        | 1,54                   |             | 1,54 Zaksięgowa PLN        |            |             | KWFZ/F KRK        |  |  |
| PZ/CB/2018                                                                                                    | 20.06.2018  | 20.06.2018  | Magazyn Cl           | Pracownia                | Pracownia S                                             | Szczecin, ul     | 56,09                  |             | 68,99 Zaksięgowa PLN       |            |             |                   |  |  |
| PZ/CB/2018                                                                                                    | 20.06.2018  | 20.06.2018  | Magazyn Cl           | Pracownia                | Pracownia S                                             | Szczecin, ul     | 46,34                  |             | 57,00 Zaksięgowa PLN       |            |             |                   |  |  |
| PZ/CB/2018                                                                                                    | 21.06.2018  | 21.06.2018  | Magazyn Cl           | Metody                   | Metody Wo                                               | Bytom, ul.       | 9 608,76               |             | 11 818,77 Zaksięgowa   PLN |            |             |                   |  |  |
| PZ/CB/2018                                                                                                    | 21.06.2018  | 21.06.2018  | Magazyn Cl Alpaka pl |                          | Alpaka pl S                                             | Rzeszów, ul      | 1 184,65               |             | 1457,12 Zatwierdzo         | <b>EUR</b> | ALP/10992   |                   |  |  |
| PZ/CB/2018                                                                                                    | 21.06.2018  | 21.06.2018  | Magazyn Cl           | Nieokreślony             | Nieokreślony                                            |                  | 0,00                   |             | 0,00 Niezatwierd PLN       |            |             |                   |  |  |
| PZ/CB/2018                                                                                                    | 21.06.2018  | 28.06.2018  |                      |                          | Magazyn Cl   Krzysztof So   Krzysztof So   Gliwice, ul. |                  | 2 778,44               |             | 2 778,44 Niezatwierd USD   |            | 1090/2/2018 |                   |  |  |
| 0,00<br>0,00                                                                                                    |             |             |                      |                          |                                                         |                  |                        |             |                            |            |             |                   |  |  |
| $x$ $\overline{v}$ $\overline{v}$<br>Edytuj filtr                                                                                                    |             |             |                      |                          |                                                         |                  |                        |             |                            |            |             |                   |  |  |

Lista dokumentów PZ

Opis listy dokumentów znajduje się w artykule [Lista](https://pomoc.comarch.pl/altum/documentation/handel-i-magazyn/dokumenty-ogolne/lista-dokumentow/) [dokumentów.](https://pomoc.comarch.pl/altum/documentation/handel-i-magazyn/dokumenty-ogolne/lista-dokumentow/)

Dokumenty przyjęcia zewnętrznego można:

- utworzyć ręcznie
- wygenerować z zamówienia zakupu, faktury zakupu
- wygenerować z [inwentaryzacji p](https://pomoc.comarch.pl/altum/documentation/handel-i-magazyn/dokumenty-magazynowe/inwentaryzacja/)rzeprowadzonej na [magazynie konsygnacyjnym własnym](https://pomoc.comarch.pl/altum/documentation/handel-i-magazyn/konsygnacja/)

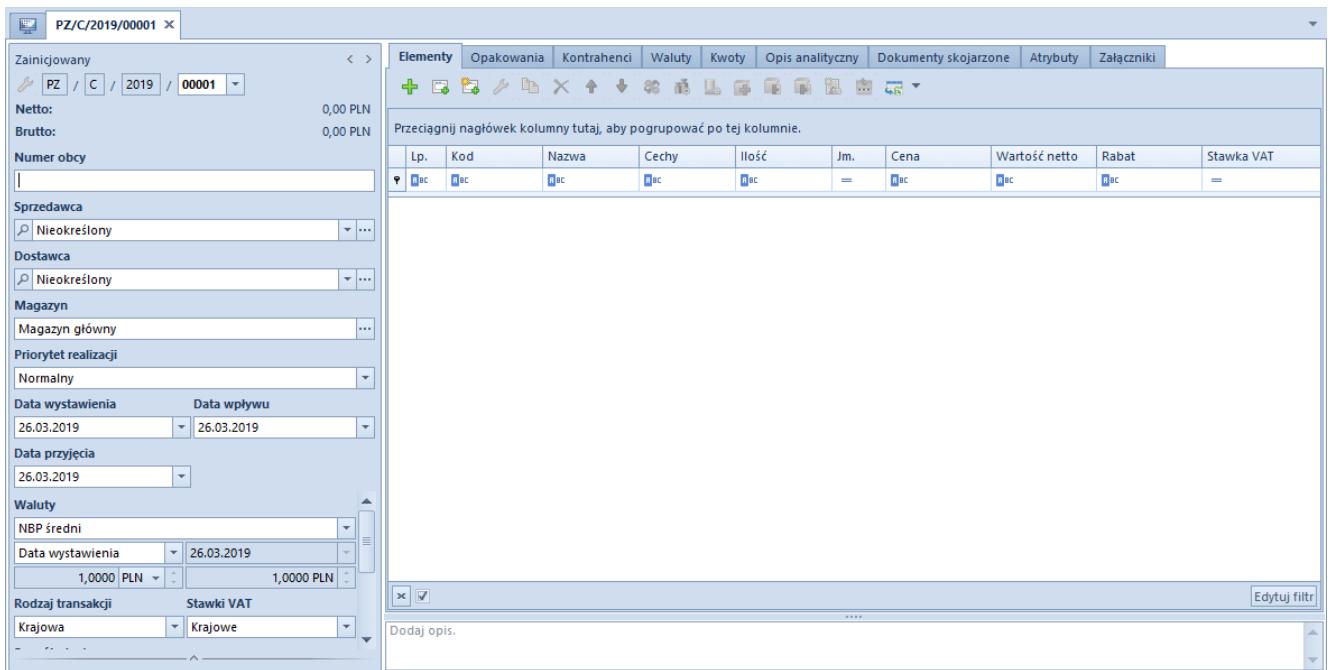

Formularz dokumentu PZ

Szczegółowy opis formularza dokumentu oraz zakładek znajduje się w podkategorii [Formularze dokumentów.](https://pomoc.comarch.pl/altum/documentation/handel-i-magazyn/dokumenty-ogolne/formularze-dokumentow/)

Dokumenty PZ:

- pozwalają na wskazanie kontrahenta
- wymagają określenia magazynu, na który mają trafić zasoby
- pozwalają na wprowadzenie na magazyn towaru bez ustalonej wartości zakupu oraz na jego rozchodowanie, poprzez [zatwierdzenie ilościowe](https://pomoc.comarch.pl/altum/documentation/handel-i-magazyn/zarzadzanie-zasobami/zatwierdzanie-ilosciowe-fifo-i-lifo/) dokumentu